## **Temporary Internet access for Guests**

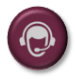

If you require temporary access to **Eduroam Visitor Access (EVA)**, click here to log a **[Service Request](https://servicedesk.sun.ac.za/jira/plugins/servlet/theme/portal/6/create/82)**.